#### Fontes

#### Algoritmos [clrs] Algoritmos: Teoria e Prática (Terceira Edição) Thomas H. Cormen, Charles Eric Leiserson, Ronald  $\bullet$ Rivest e Clifford Stein. [timr] Algorithms Illuminated Series, Tim Roughgarden **O** Desmistificando Algoritmos, Thomas H. Cormen. Algoritmos, Sanjoy Dasgupta, Christos Papadimitriou e Umesh Vazirani Pedro Hokama Stanford Algorithms https://www.youtube.com/playlist?list=PLXFMmlk03Dt7Q0xr1PIAriY5623cKiH7V https://www.youtube.com/playlist?list=PLXFMmlk03Dt5EMI2s2WQBsLsZl7A5HEK6 Conjunto de Slides dos Professores Cid C. de Souza, Cândida N. da Silva, Orlando Lee, Pedro J. de Rezende Conjunto de Slides do Professores Cid C. de Souza para a disciplina MO420 Qualquer erro é de minha responsabilidade.

1 / 63

## Programação Linear

- Já vimos vários problemas de Otimização. Caminho mínimo, Click, Mochila, AGM,...
- Em todos eles procuramos uma solução que:
	- <sup>1</sup> satisfaça certas restrições
	- 2 [é a melhor possível, em relação a algum critério bem-d](https://www.youtube.com/playlist?list=PLXFMmlk03Dt7Q0xr1PIAriY5623cKiH7V)efinido.
- Programação Linear descreve uma ampla classe de problemas em que:
	- **1** as variáveis podem assumir valores  $\mathbb R$
	- <sup>2</sup> as restrições são funções lineares.
	- <sup>3</sup> o critério (a função objetivo) é uma função linear.
- Acontece que um enorme número de problemas pode ser expresso desse jeito.

Uma chocolateria faz 2 tipos de chocolates. O tradicional Pyramide, e uma versão gourmet Pyramide Nuit. Quanto de cada caixa produzir para maximizar os lucros?

- Cada caixa de Pyramide gera \$1 de lucro.
- Cada caixa de Nuit gera \$6 de lucro.
- Sabemos que conseguimos vender
- no máximo 200 caixas de Pyramide.
- no máximo 300 caixas de Nuit.
- Além disso, dada a força de trabalho atual
- podemos produzir no máximo 400 caixas de chocolate.

5 / 63

#### Vamos chamar de

- $\bullet$   $x_1$  a quantidade de caixas de Pyramide, e
- $\bullet$   $x_2$  a quantidade de Nuit a serem produzidas.

O que sabemos sobre cada uma dessas quantidades?

no máximo 200 caixas de Pyramide

 $x_1 < 200$ 

no máximo 300 caixas de Nuit

 $x_2 < 300$ 

6 / 63

- $\bullet$   $x_1$  a quantidade de caixas de Pyramide, e
- $\bullet$   $x_2$  a quantidade de Nuit a serem produzidas. Limite de produção:
- podemos produzir no máximo 400 caixas de chocolate.

$$
x_1+x_2\leq 400
$$

Além disso não é possível produzir quantidades negativas.

 $x_1 \geq 0$  $x_2 \geq 0$ 

- $\bullet$   $x_1$  a quantidade de caixas de Pyramide, e
- $\bullet$   $x_2$  a quantidade de Nuit a serem produzidas. Qual será o lucro total?
- Cada caixa de Pyramide gera \$1 de lucro.
- Cada caixa de Nuit gera \$6 de lucro.

 $x_1 + 6x_2$ 

Podemos então escrever o seguinte Programa Linear que representa esse problema:

$$
\begin{array}{ll}\n\text{maximizar} & x_1 + 6x_2 \\
\text{sujeito a} & x_1 \le 200 \\
& x_2 \le 300 \\
& x_1 + x_2 \le 400 \\
& x_1 \ge 0 \\
& x_2 \ge 0\n\end{array}
$$

Uma interpretação geométrica.

9 / 63

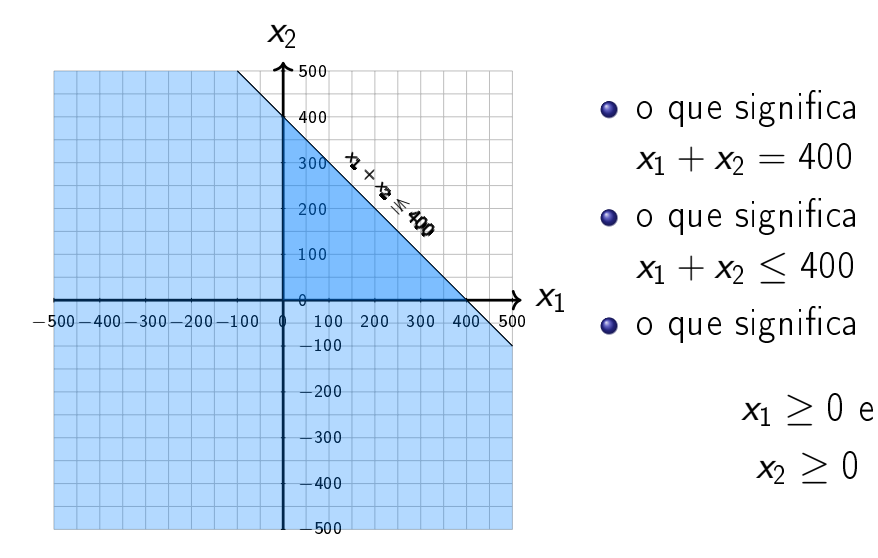

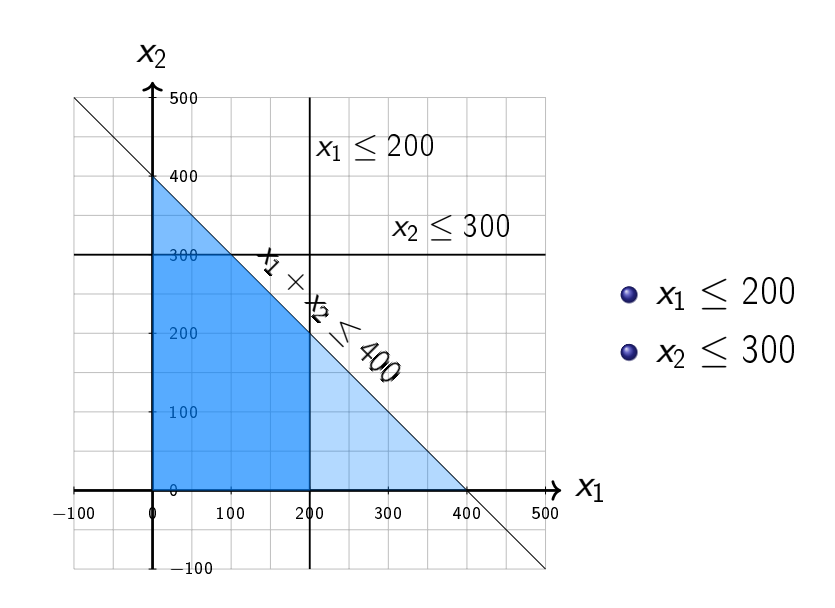

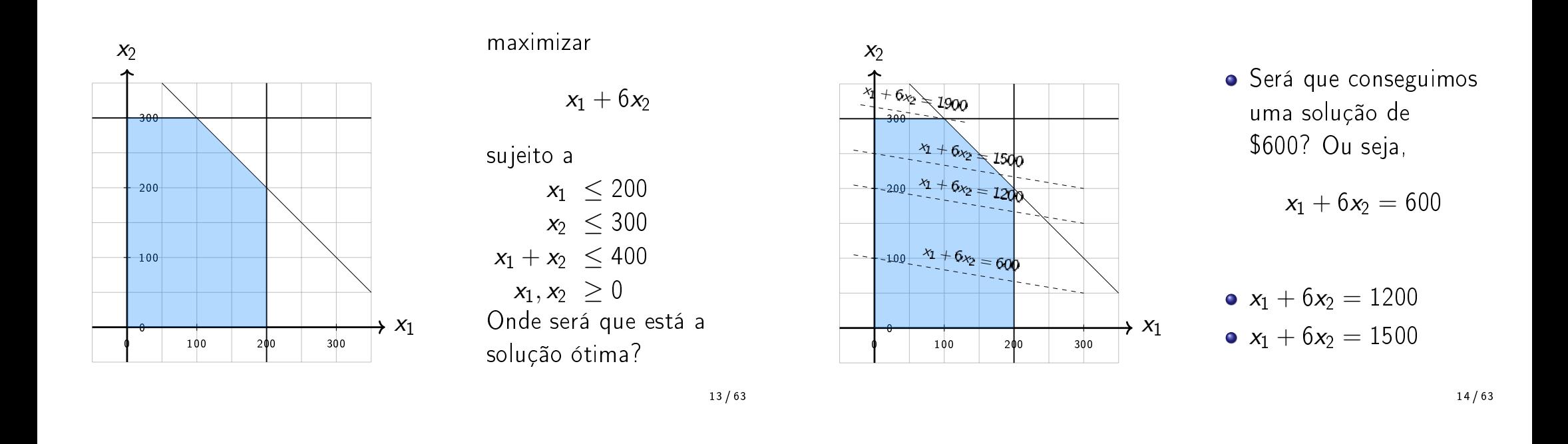

- É uma regra geral de programas lineares que sempre existe pelo menos um vértice da região factível que tem uma solução ótima. Exceto quando o ótimo não existe que pode acontecer quando:
	- $\triangleright$  O programa é infactível.
	- A solução é ilimitadamente boa.

Resolvendo Programas Lineares

- Aproveitando-se do fato de uma solução ótima estar em um vértice. O algoritmo simplex encontra uma solução ótima com a seguinte estratégia:
	- <sup>1</sup> Comece de um vértice inicial qualquer da solução viável.
	- 2 Observe os vértices vizinhos.
	- <sup>3</sup> Se algum vértice for melhor, mova-se para esse vértice e repita.
	- <sup>4</sup> Senão, se nenhum vértice for melhor, já está na solução ótima.

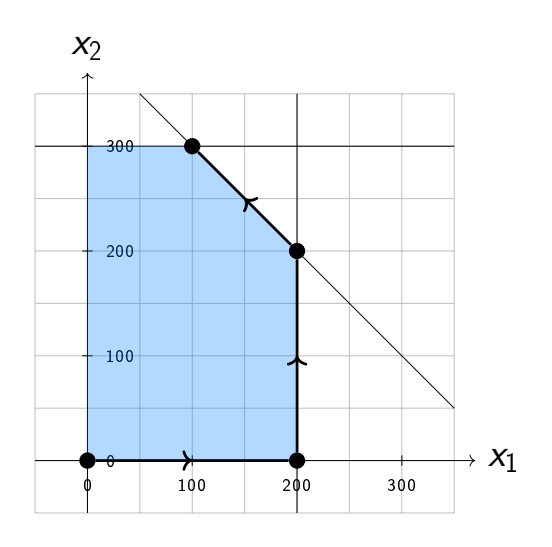

#### Mais Produtos

- A chocolateria decide adicionar ao Pyramide e ao Pyramide Nuit, um novo produto ainda mais luxuoso o Pyramide Luxe.
- Cada caixa do Luxe dá um lucro de \$13.
- $\bullet$  As antigas restrições ainda valem (e agora  $x_3$  também conta no limite de 400 caixas)
- Além disso, Nuit e Luxe usam o mesmo tipo de embalagem, mas enquanto Nuit usa 1, Luxe usa 3. E a chocolateria tem apenas 600 dessas embalagens disponíveis.

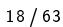

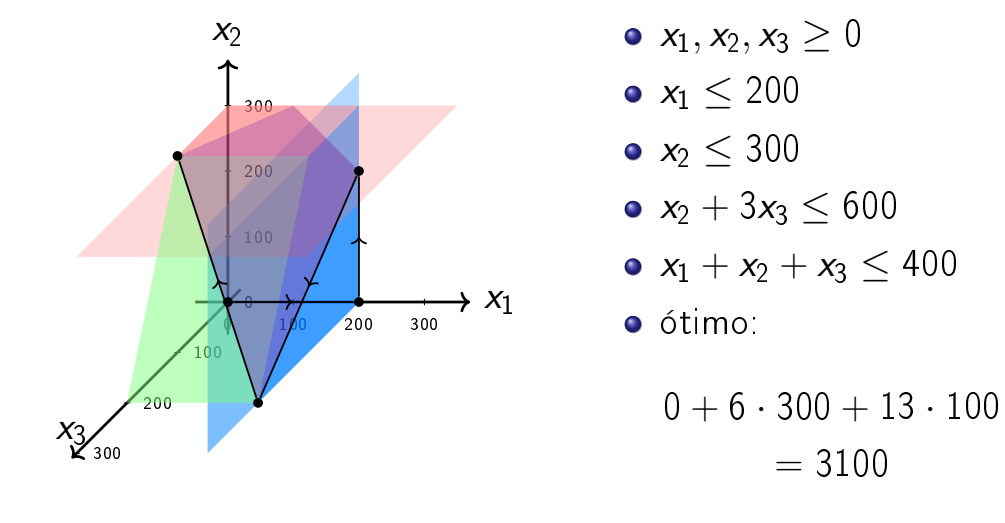

maximizar  $x_1 + 6x_2 + 13x_3$ sujeito a  $x_1 \leq 200$  $x_2 < 300$  $x_1 + x_2 + x_3 \leq 400$  $x_2 + 3x_3 < 600$  $x_1, x_2, x_3 > 0$ 

<sup>17 / 63</sup>

- A região factível de um PL é chamado de poliedro.
- Como podemos mostrar que de fato (0, 300, 100) é uma solução ótima?
- Observe que a solução deve obedecer a desigualdade:

 $x_2 + 3x_3 < 600$  (x4)  $4x_2 + 12x_3 < 2400$ 

 $4x_2 + 12x_3 < 2400$  $x_1 + x_2 + x_3 \leq 400$  $x_2 \leq 300$  $x_1 + 6x_2 + 13x_3 \le 3100$ 

Mas  $x_1 + 6x_2 + 13x_3$  é justamente a função objetivo. Então essa desigualdade que é respeitada por qualquer solução nos diz que nenhuma solução vai ter lucro maior que 3100, como já encontramos uma solução (0, 300, 100) com lucro 3100 ela com certeza é ótima.

21 / 63

22 / 63

- É possível resolver um outro Programa Linear que irá encontrar esse valor.
- Esse outro PL está intimamente ligado ao PL original e se chama Dual.
- Podemos ter Programas Lineares com 4, 5 ou centenas de variáveis. Nesses casos já não é tão fácil desenhar o poliedro, mas o principio geral é o mesmo.

George Dantzig (1914 - 2005) foi um cientista matemático norte-americano.

- Fez várias contribuições na engenharia, pesquisa operacional, computação e matemática. Ao chegar atrasado em uma aula, resolveu dois problemas estatísticos, até então em aberto, confundido-os com lição de casa.
- **·** Inventou o algoritmo simplex para Programação Linear em 1947

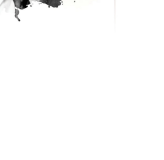

## Algoritmo Simplex

- Vamos começar agora a ver o algoritmo simplex. Primeiramente daremos algumas intuições e definições.
- No espaço  $\mathbb{R}^n$  cada equação linear define um hiperplano,
- **e** e cada inequação define um semi-espaço,
- a região factível é dada pela intersecção dos semi-espaços,
- e forma um poliedro convexo (politopo se for limitado).

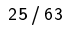

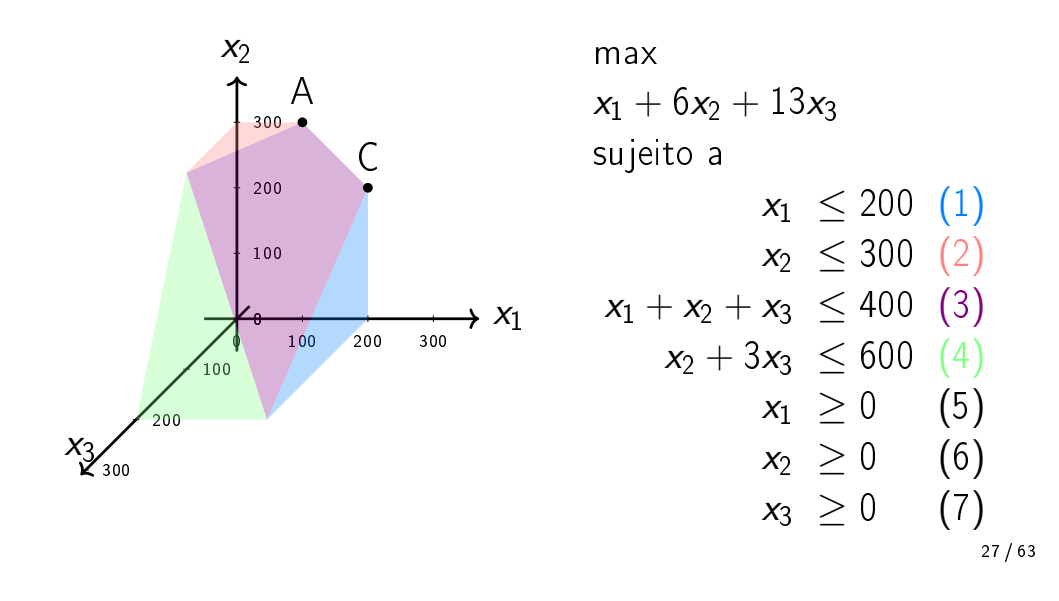

Como o poliedro é convexo, um ótimo local também é um ótimo global.

- O vértice é um ponto único onde um subconjunto de hiperplanos se encontra.
- O ponto A é o único ponto no qual (2), (3) e (7) são satisfeitas com igualdade.
- · Por outro lado os hiperplanos (4) e (6) não definem um vértice, porque sua interseção é uma linha inteira.

Selecione um subconjunto das inequações. Se existir um único ponto que satisfaça todas elas com igualdade, e este ponto for factível, então ele será um vértice.

- **·** Se temos *n* variáveis, precisamos de pelo menos *n* equações lineares se queremos uma única solução.
- **·** Mais do que *n* equações é redundante, e pelo menos uma delas pode ser reescrita como combinação linear das outras, e pode ser descartada.

Cada vértice é especificado por um conjunto de  $n$ inequações.

29 / 63

O algoritmo simplex trabalha com um sistema de equações, dessa forma devemos transformar o nosso PL.

max 
$$
x_1 + 6x_2
$$
  
sujeito a  
 $x_1+s_1 \leq = 200$   
 $x_2+s_2 \leq = 300$   
 $x_1 + x_2+s_3 \leq = 400$   
 $x_1, x_2, s_1, s_2, s_3 \geq 0$ 

Uma noção de vizinho segue naturalmente

Dois vértices são vizinhos se eles têm em comum  $n - 1$ das inequações que os definem.

• Por exemplo, na nossa figura, A e C compartilham as inequações (3) e (7).

- Iremos dividir nossas variáveis em duas partes, vamos chamar de variáveis na base aquelas com algum valor e variáveis fora da base aquelas que são iguais a zero.
- Escrevemos as variáveis na base em função das variáveis fora da base.
- Vamos começar com as variáveis de folga na base e as variáveis  $x_1$  e  $x_2$  fora da base (ou seja, iguais a zero, e portanto estamos falando do vértice na origem).

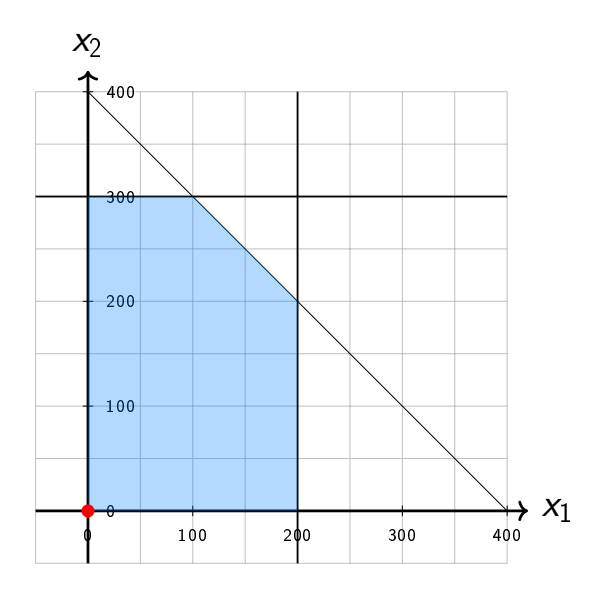

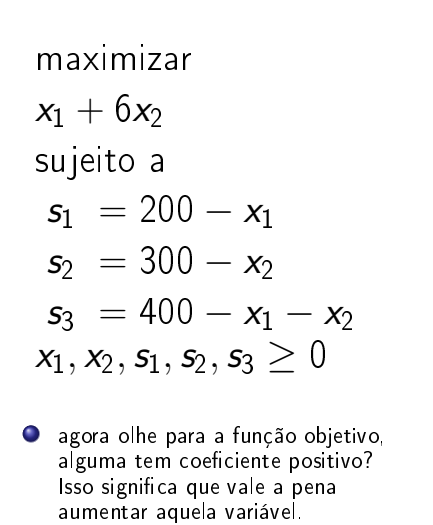

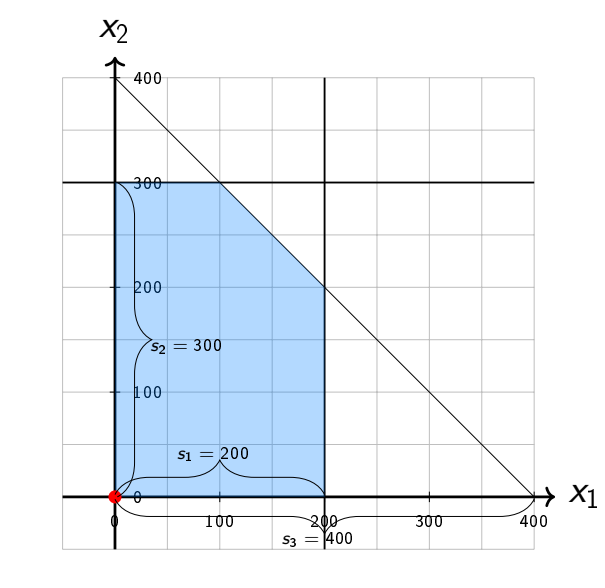

intuitivamente o valor das variáveis de folga (com os devidos ajustes) significa a distância que estamos de cada uma das restrições

33 / 63

 $\bullet$  como  $x_1$  tem coeficiente positivo na função objetivo, vamos aumentar o valor dela (colocar ela na base), mas para isso precisamos tirar alguém da base.

 $\bullet$  seja  $b_i$  o valor da constante da equação i, e seja  $a_{i1}$  o valor do coeficiente de  $x_1$  na equação i. Vamos procurar  $0 \frac{b_i}{a_i}$  $\frac{b_i}{-a_{i1}}$  mínimo

maximization  
\n
$$
x_1 + 6x_2
$$
  
\nsujeito a  
\n $s_1 = 200 - x_1$   $\frac{b_1}{-a_{11}} = \frac{200}{-(-1)} = 200$   
\n $s_2 = 300 - x_2$   $\frac{b_2}{-a_{21}} = \frac{300}{-(-1)} = 300$   
\n $s_3 = 400 - x_1 - x_2$   $\frac{b_3}{-a_{31}} = \frac{400}{-(-1)} = 400$   
\n $x_1, x_2, s_1, s_2, s_3 \ge 0$ 

maximizar  $(200 - s_1) + 6x_2$ sujeito a  $x_1 = 200 - s_1$  $s_2 = 300 - x_2$  $s_3 = 400 - (200 - s_1) - x_2$  $x_1, x_2, s_1, s_2, s_3 \geq 0$ 

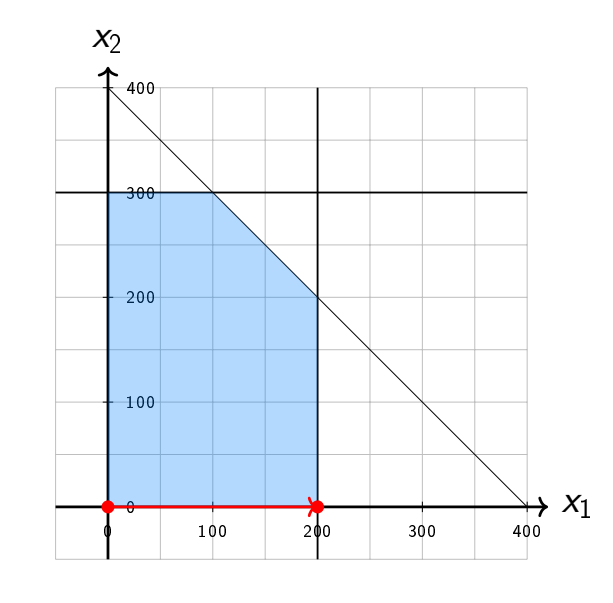

#### $\bullet$   $x_1$  era zero, foi para 200

o note que se escolhêssemos  $s_3$  para sair da base, sairíamos da região viável.

37 / 63

maximizar  $200 - s_1 + 6x_2$ sujeito a  $x_1 = 200 - s_1$   $\frac{b_1}{-a_1}$  $\frac{b_1}{-a_{12}} = \frac{200}{0}$ 0  $s_2 = 300 - x_2$   $\frac{b_2}{-a_2}$  $\frac{b_2}{-a_{22}} = \frac{300}{-(-1)} = 300$  $s_3 = 200 + s_1 - x_2$   $\frac{b_3}{-a_3}$  $\frac{b_3}{-a_{32}} = \frac{200}{-(-1)} = 200$  $x_1, x_2, s_1, s_2, s_3 > 0$ 

maximizar  $200 - s_1 + 6x_2$ sujeito a  $x_1 = 200 - s_1$  $s_2 = 300 - x_2$  $x_2 = 200 + s_1 - s_3$  $x_1, x_2, s_1, s_2, s_3 \geq 0$ 

maximization  
\n200 - s<sub>1</sub> + 6(200 + s<sub>1</sub> - s<sub>3</sub>)  
\nsujeito a  
\n
$$
x_1 = 200 - s_1
$$
  
\n $s_2 = 300 - (200 + s_1 - s_3)$   
\n $x_2 = 200 + s_1 - s_3$   
\n $x_1, x_2, s_1, s_2, s_3 \ge 0$ 

maximizar  $200 - s_1 + 1200 + 6s_1 - 6s_3$ sujeito a  $x_1 = 200 - s_1$  $s_2 = 300 - 200 - s_1 + s_3$  $x_2 = 200 + s_1 - s_3$  $x_1, x_2, s_1, s_2, s_3 \geq 0$ 

41 / 63

maximizar

 $1400 + 5s_1 - 6s_3$ 

sujeito a

 $x_1 = 200 - s_1$ 

$$
s_2 = 100 - s_1 + s_3
$$

 $x_2 = 200 + s_1 - s_3$ 

 $x_1, x_2, s_1, s_2, s_3 \geq 0$ 

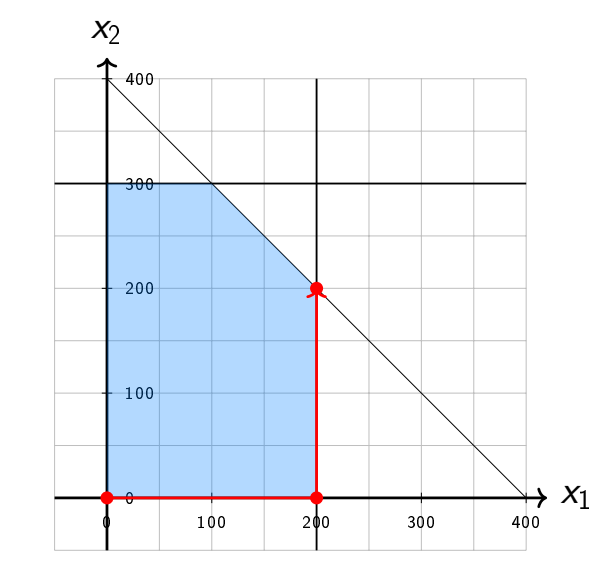

- $\bullet$   $x_2$  era zero, foi para 200
- $\bullet$  note que tirar  $s_3$  da base, significa zerar a distância até a restrição 3.

maximizar

 $1400 + 5s_1 - 6s_3$  coef de  $s_1$  é positivo sujeito a  $x_1 = 200 - s_1$   $\frac{200}{-(-1)} = 200$  $\mathsf{s}_2 \; = 100 - \mathsf{s}_1 + \mathsf{s}_3 \hspace{0.2in} \tfrac{100}{-(-1)} = 100$  $x_2 = 200 + s_1 - s_3$   $\frac{200}{-1} = -200$  $x_1, x_2, s_1, s_2, s_3 > 0$ precisamos escolher o menor coeficiente positivo maximizar  $1400 + 5s_1 - 6s_3$ sujeito a  $x_1 = 200 - s_1$  $s_1 = 100 - s_2 + s_3$  $x_2 = 200 + s_1 - s_3$  $x_1, x_2, s_1, s_2, s_3 > 0$ 

45 / 63

maximizar  $1400 + 5(100 - s_2 + s_3) - 6s_3$ sujeito a  $x_1 = 200 - (100 - s_2 + s_3)$  $s_1 = 100 - s_2 + s_3$  $x_2 = 200 + (100 - s_2 + s_3) - s_3$  $x_1, x_2, s_1, s_2, s_3 > 0$ 

maximizar  $1400 + 500 - 5s_2 + 5s_3 - 6s_3$ sujeito a  $x_1 = 200 - 100 + s_2 - s_3$  $s_1 = 100 - s_2 + s_3$  $x_2 = 200 + 100 - s_2 + s_3 - s_3$  $x_1, x_2, s_1, s_2, s_3 > 0$ 

maximizar  $1900 - 5s_2 - s_3$ sujeito a  $x_1 = 100 + s_2 - s_3$  $s_1 = 100 - s_2 + s_3$  $x_2 = 300 - s_2$  $x_1, x_2, s_1, s_2, s_3 \geq 0$ 

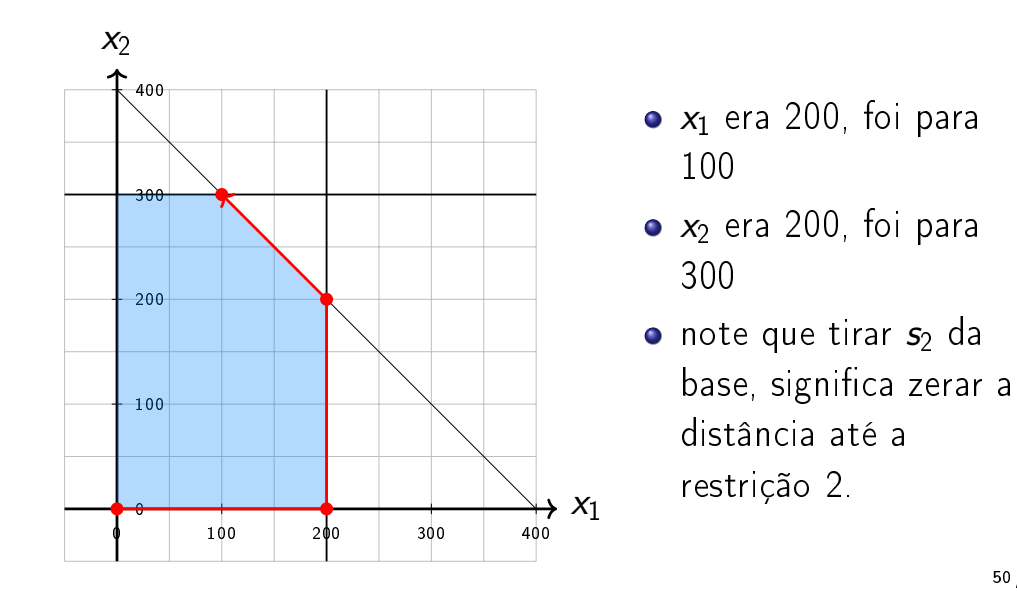

49 / 63

como nenhum coef. é positivo não vale a pena aumentar maximizar

 $1900 - 5s_2 - s_3$ 

sujeito a

$$
x_1 = 100 + s_2 - s_3
$$

$$
\mathit{s}_1~=100-\mathit{s}_2+\mathit{s}_3
$$

$$
x_2 = 300 - s_2
$$

 $x_1, x_2, s_1, s_2, s_3 > 0$ 

### **Bibliotecas**

- Felizmente existem várias bibliotecas que implementam o simplex (e várias formas de resolução) para resolver PLs (e outras modelagens matemáticas)
- Talvez as mais conhecidas sejam:
	- **IBM CPLEX Optimization Studio (comercial)**
	- $\triangleright$  Gurobi Solver (comercial)
	- Google OR-Tools (open source)
	- $\triangleright$  GLPK (open source)

## OR-Tools

- É uma ferramenta de código aberto para otimização combinatória.
- Em geral, o objetivo é encontrar a melhor solução para um problema em um conjunto muito grande de soluções possíveis.
- Exemplos de problemas que podem ser resolvidos com o OR-Tools:
	- ▶ Roteamento de Veículos: Encontrar as melhores rotas para uma frota de veículos que coletam e entregam pacotes dadas algumas restrições ("um caminhão não pode carregar mais do que 23 toneladas", "todas as entregas devem ser feitas dentro de uma janela de 8 horas", etc)
	- $\triangleright$  Escalonamento: Encontrar o escalonamento (agendamento) ótimo para um conjunto complexo de tarefas, sujeito a algumas restrições ("algumas atividades precisam ser executadas antes de outras atividades", "algumas atividades podem compartilhar um mesmo recurso", etc)
	- Bin packing: Empacotar vários objetos pequenos em recipientes, minimizando o número de recipientes necessários.

53 / 63

# OR-Tools

OR-Tools inclui resolvedores:

- **·** Programação por Restrições.
- **•** Programação Linear.
- [Programação Linear Inteira Mista.](https://developers.google.com/optimization/install/cpp)
- Roteamento de Veículos.
- · Algoritmos em Grafos (caminho mais curto, fluxo de custo mínimo, fluxo máximo, etc)

## OR-Tools

OR-Tools é escrito em  $C++$ , mas também pode ser usado com Python, Java ou C#.

- Link para instalação: https://developers.google. com/optimization/install/cpp
- Meu sistema é o Linux Mint 19.3 Tricia, então baixei a versão do OR-Tools para Ubuntu 18.04
- Link para vários exemplos: https://developers. google.com/optimization/examples

## OR-Tools

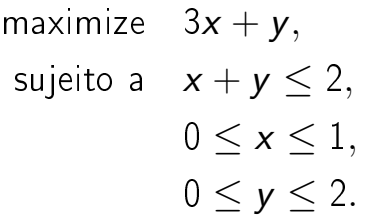

 $\#$ in clude " ortools/linear \_solver/linear \_solver . h" using namespace operations research;  $int$  main() { // Criar o Resolvedor, que usa o GLOP MPSolver solver ("simple lp program", MPSolver : : GLOP\_LINEAR\_PROGRAMMING ) ; // Criar as variaveis  $x \in y$ , ja dizendo o tipo, // os limitantes e um nome

 $MPVariable * const x = solver. MakeNumVar(0.0.1 "x");$ MPVariable \* const  $y =$  solver MakeNumVar (0.0, 2, " $y$ ");

57 / 63

maximize  $3x + y$ .

suieito a  $x + y < 2$  $0 \leq x \leq 1$ ,  $0 \leq y \leq 2$ . // Criar a restricao,  $0 \le x + y \le 2$ .  $MPC$ on strain t  $*$  const ct = solver  $MakeRowConstraint (0.0, 0.1)$  $2.0$ , "  $ct$ " );  $ct$   $\rightarrow$  Set C o efficient  $(x, 1)$ ;  $ct$   $\rightarrow$  Set C oe fficient (y, 1); // Criar a funcao objetivo,  $3 * x + y$ . MPObjective \* const objective = solver. MutableObjective (); o b j e c t i v e  $\rightarrow$  S e t C o e f f i c i e n t  $(x, 3)$ ; o b jective  $\rightarrow$  Set C o efficient (y, 1);  $\circ$  b j e c t i v e  $\Rightarrow$  S e t M ax imization ();

}

// Resolver!

solver Solve ();

std:  $\cot \ll$  "Solution:" $\ll$  std: endl; std : cout  $<<$  "Objective value = "  $<<$  objective  $>>$ Value ()  $<<$  std : : endl : std :: cout  $<< "x = " << x->solution value() << std::end;$ std :: cout << " $y =$ " << y->solution value () << std :: endl; return EXIT SUCCESS;

maximize  $3x + y$ , sujeito a  $x + y < 2$ .  $0 \leq x \leq 1$ ,  $0 \leq y \leq 2$ .

maximize  $3x + y$ ,

suieito a  $x + y < 2$ 

 $0 \leq x \leq 1$ 

 $0 \leq y \leq 2$ .

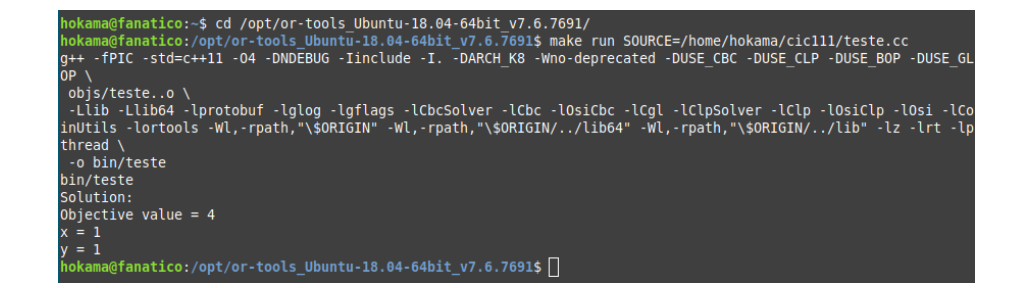

#### Problema do fluxo máximo

Dado um grado direcionado  $D = (V, A)$  em que cada arco  $(u, v) \in A$  tem uma capacidade  $c_{(u, v)}$ , um vértice fonte  $s \in V$  e um vértice sorvedouro  $t \in V$ .

Desejamos encontrar um fluxo máximo de  $s$  até  $t$ , sendo que em todos os vértices exceto s e t a quantidade de fluxo que entra deve ser igual a quantidade de fluxo que sai, e as capacidades dos arcos são respeitadas.

61 / 63

 $\overline{2}$ а a 3 10 S  $\mathbf{1}$ 3 с 5